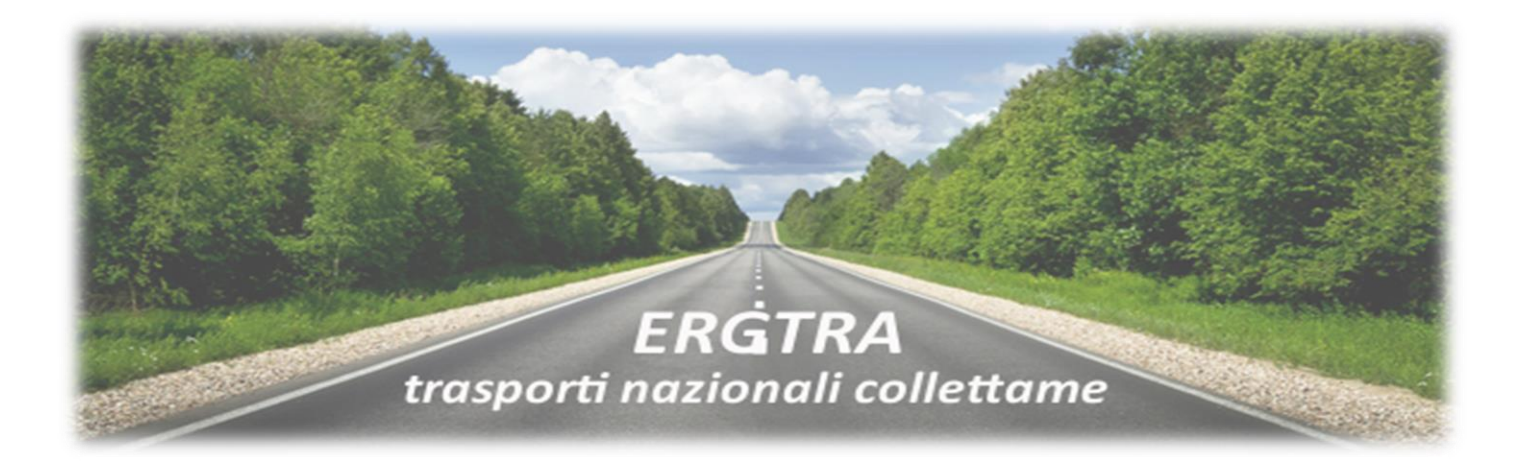

# *ERGTRA: Gestione del trasporto semplice e veloce*

È il prodotto che risolve le problematiche degli operatori dei Trasporti Nazionali, assicurando efficienza ed efficacia nella gestione degli stessi. Realizzato con moderne tecniche di programmazione su piattaforma Microsoft Visual Studio .Net, opera in ambiente Windows. ERGTRA è stato realizzato per essere integrato con il Web e le sue applicazioni, per rispondere alle necessità delle aziende e adattarsi alle differenti richieste progettando la soluzione ottimale per ogni esigenza.

### **CARATTERISTICHE**

- Moduli multifunzione personalizzabili
- Gestione stampe grafiche
- Funzioni di Business Intelligence
- Integrato con servizi web (prese e tracking)
- Documentazione e help in linea con possibilità di stampa
- Gestione sicurezza e privacy
- Completa gestione di tutti i processi operativi del settore
- Integrato con la gestione contabile e il controllo di gestione sviluppati da ERGON
- Sistema proattivo con aree di notifica per giacenze, anomalie, incassi etc…

### **FUNZIONALITÀ PRINCIPALI**

- Coordinare in maniera ottimale le filiali di un'azienda
- Gestire i preventivi, le offerte, le tariffe e controllare la redditività delle spedizioni
- Supervisionare le spedizioni fino alla fatturazione
- Riunire, etichettare e smistare i colli
- Gestire la ribalta in maniera efficiente
- Organizzare uomini e mezzi per la pianificazione dei trasporti controllando consumi e costi
- Gestire il deposito conto terzi con mappatura del magazzino

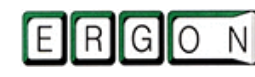

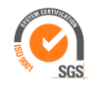

# *Un insieme di moduli*

- **Offerte/Tariffe**
- **Simulazione redditività tariffe attive/passive**
- **Corrispondenti Padroncini e Trazionisti**
- **Prese/ritiri**
- **Gestione bancali**
- **Spedizioni: bollettazione, borderò, fatturazione**
- **Firma elettronica borderò**
- **Scambio dati mittenti**
- **Scambio dati corrispondenti**
- **Giacenze e anomalie**
- **Contrassegni/anticipate, incassi e pagamenti**
- **Gestione automatizzata della ribalta**
- **Trasporti online su Web**
- **Gestione privacy**
- **Controllo fatture**
- **Fattura corrispondenti, padroncini e trazionisti**
- **Business intelligence**
- **Gestione documentale**
- **Gestione filiali**

- **Gestione automezzi/manutenzioni/scadenze**
- **Depositi conto terzi con mappatura magazzino**
- **Estratto conto compensato**

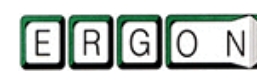

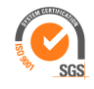

## **Offerte/Tariffe**

Il modulo consente di amministrare le tariffe di nolo/ inoltro con la possibilità di supervisionare il tariffario in vigore e quello passato. Vengono gestite le tradizionali tariffe a collo, peso, volume, a bancale (in funzione delle misure e del peso). Le tariffe sono applicate per unità di misura e/o scaglione senza alcun limite. Il modulo permette inoltre di inserire tariffe specifiche suddivise per regione, provincia, inoltro, località disagiate o singola località. Attraverso questa suite di programmi è possibile proporre e coordinare le offerte fino ad integrarle in automatico con il tariffario utilizzato. Infine la funzione **Preventivi offerta** consente di realizzare offerte spot applicando il tariffario disposto dall'azienda di trasporti. Analogamente permette di gestire eventuali proposte di accordi continuativi nel tempo con nuovi clienti.

### **Simulazione redditività tariffe attive/passive**

Il modulo consente di realizzare simulazioni su tariffe ipotetiche, a partire dal tariffario in vigore e dalle spedizioni effettuate in un lasso di tempo per un certo cliente. Viene così calcolata la variazione della redditività, dei costi, in funzione della variazione delle tariffe.

### **Corrispondenti, padroncini e trazionisti**

Il modulo ottimizza il processo di gestione di corrispondenti, padroncini e trazionisti attraverso il calcolo preventivo dei costi di gestione delle loro competenze. È possibile attuare un controllo automatico delle competenze e effettuare il riscontro delle fatture dei corrispondenti qualora venga fornito il formato digitale dell'archivio. La gestione trazionisti consente invece un'analisi capillare dei costi sostenuti dall'azienda nel gestire i trazionisti e gli autisti. È possibile introdurre un tariffario di base, di norma utilizzato per linee /tragitti fissi o effettuare tariffe adattate alla prestazione del singolo trazionista (ad esempio a chilometri, a giornata a singola prestazione). In entrambi i casi i dati verranno successivamente inseriti in analisi statistiche realizzate nel modulo di Business Intelligence, che permette di supervisionare in ogni momento le spedizioni e la loro redditività.

### **Prese/ritiri**

Permette di pianificare le prese e i ritiri della merce affidandoli a diverse figure (autisti dell'azienda, padroncini, corrispondenti o trazionisti). Il caricamento dati può essere realizzato manualmente o ripreso automaticamente da web (vedi il modulo **Trasporti online su Web**). Successivamente il pacchetto consente la pianificazione, la stampa degli ordini e la valorizzazione delle competenze attraverso il calcolo dei costi delle prese e dei ritiri. I dati verranno infine inseriti nelle analisi di **Business Intelligence**.

### **Gestione bancali**

İ

Questo modulo permette di gestire la contabilità dei bancali aggiornando in ogni momento la condizione dare-avere per singolo cliente, destinatario e corrispondente

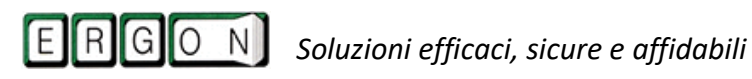

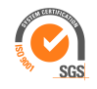

### **Spedizioni: bollettazione, borderò, fatturazione**

#### **La bollettazione**

Permette l'inserimento manuale da parte degli operatori oppure l'inserimento automatico delle bollette, qualora il cliente fornisca un archivio elettronico. L'utente può codificare autonomamente qualsiasi tracciato record. Ripreso tale archivio, il programma visualizza tutti i dati delle spedizioni, con la possibilità di intervenire con modifiche o completamenti.

Viene effettuata la stampa del bollettino di spedizione e delle etichette segna-collo, entrambi contraddistinti da un codice a barre. Il primo codice è necessario per la successiva gestione documentale, il secondo per la "Gestione automatizzata della ribalta". Il pacchetto consente di realizzare le tradizionali tipologie di spedizione come spedizione in porto franco, assegnato, prepagato, assegnata in arrivo, conti servizio etc…

**Prenotazione servizi (consegna/ ritiro)**: In fase di bollettazione o successivamente è possibile inserire le prenotazioni, ovvero le indicazioni fornite dal mittente per la consegna e il ritiro (es: telefonare per preavviso, non consegnare prima delle 16.00 etc...).

#### **Il borderò**

Vengono emesse le liste di carico suddivise per linea, da cui è possibile selezionare manualmente o automaticamente le spedizioni. Quest'ultime generano il borderò da cui il programma effettua il calcolo delle competenze per singola spedizione (corrieri, padroncini, trazionisti). Qualora il borderò sia affidato ad un corrispondente è possibile inviare un archivio elettronico contenente tutte le spedizioni. Il corrispondente leggerà preventivamente la merce da spedire al destinatario anticipando la pianificazione dei propri trasporti.

#### **La fatturazione**

Consente l'emissione di fatture attive e di controllo, di stampa di prefatture con eventuale segnalazione di spedizioni non valorizzate. La valorizzazione delle singole spedizioni avviene in tempo reale durante la bollettazione e/o in fase di fatturazione. Il programma permette di scegliere il periodo di fatturazione, gestire il portafoglio effetti, aggiornare i dati contabili, trasmettere la fattura in formato elettronico ai clienti e inviare l'archivio elettronico di tutte le spedizioni effettuate.

#### **Firma elettronica borderò**

ERGTRA permette inoltre di creare in automatico, quando viene stampato il borderò, il file PDF relativo, contenente gli articoli che compongono il borderò in questione. Dopo che l'autista ha effettuato la lettura del codice a barre nella stampa cartacea e fatto firmare il documento nella tavoletta, il file PDF viene aggiornato automaticamente con la firma appena effettuata. Tale file viene infine salvato in archiviazione ottica, così da renderlo consultabile in qualsiasi momento.

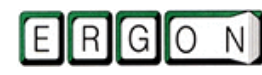

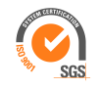

### **Scambio dati mittenti**

Garantisce lo scambio dei dati con i clienti, mediante un archivio elettronico contenente le spedizioni da effettuare. Il modulo consente la lettura di qualsiasi tipologia di tracciato e la stampa delle relative bolle di consegna per la spedizione. Il pacchetto di programmi permette inoltre di creare, su richiesta, un tracciato di interscambio per gli esiti di consegna e uno contenente i dati delle spedizioni fatturate. Conseguentemente il cliente può controllare in maniera automatica la fattura ricevuta.

#### **Pdf DDT**

Il modulo consente inoltre di effettuare il download del DDT firmato dal sito oppure di riceverlo automaticamente tramite mail non appena sia stata posta la firma.

### **Scambio dati corrispondenti**

Il modulo consente di gestire lo scambio dati con i corrispondenti mediante la creazione di un archivio elettronico contente le spedizioni affidate al corrispondente. Grazie a tale archivio il corrispondente può aggiornare i propri sistemi informativi. Analogamente è possibile richiedere al corrispondente un supporto elettronico contenente gli esiti di consegna.

#### **Giacenze e anomalie**

#### **Giacenze**

Il pacchetto permette l'apertura della pratica di giacenza con la stampa delle lettere di avviso al mittente/corrispondente allegando eventuali documenti ricevuti. Al termine del periodo di giacenza il modulo calcolerà il totale dell'addebito nei confronti del mittente ed emetterà i documenti necessari per le eventuali riconsegne o rientri da effettuare.

#### **Anomalie**

İ

Consente di gestire le anomalie dei prodotti inviando al mittente e agli eventuali corrispondenti la documentazione relativa all'anomalia in questione. È possibile allegare alla mail le foto dei danni ricevuti. Il programma gestisce inoltre gli addebiti/riaddebiti per le richieste danno.

### **Contrassegni/anticipate, incassi e pagamenti**

Permette di automatizzare i processi di pagamento attraverso una migliore gestione dei contrassegni e delle anticipate. Questa suite di programmi consente infatti di verificare l'utente da cui ricevere i contrassegni, nel caso di appoggio a corrispondenti, e il mittente a cui rimborsarli. Qualora i pagamenti siano effettuati tramite assegni intestati è possibile scannerizzarli e recuperare il codice Abi, Cab e numero assegno dalla lettura della banda magnetica. Per pagamenti in contanti è consentita la gestione del rimborso dei contrassegni tramite estratto conto con eventuale emissione automatica del bonifico.

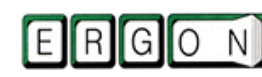

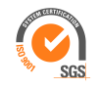

### **Gestione automatizzata della ribalta**

Garantisce la gestione automatica dei due processi di scarico e carico dell'automezzo.

#### **Scarico automezzo**

In questa fase il modulo prevede la supervisione delle liste di scarico attraverso la lettura dei codici a barre delle bolle inserite nel sistema e dei relativi segna-colli opportunamente stampati. Verranno segnalate eventuali mancanze o eccedenze rispetto agli ordini di spedizione previsti.

#### **Carico dell'automezzo**

Nella fase di carico sono previsti il controllo e la gestione delle liste di carico attraverso la lettura dei codici a barre tramite terminali in radiofrequenza, touch screen o lettura laser, con segnalazione automatica di eventuali errori.

#### **Trasporti online su Web**

Il modulo trasporti online soddisfa l'esigenza di due differenti utenti: i clienti mittenti e i corrispondenti. Entrambi possono accedere con login e password ad un'apposita area riservata attraverso la quale:

#### **il mittente**

può consultare lo stato delle spedizioni, la cronologia degli eventi verificati ed eventualmente effettuare il download dei documenti relativi alla spedizione; può inoltre inviare il tracking della spedizione tramite e-mail al destinatario.

Può effettuare una Richiesta di ritiro/presa inserendo tutti i dati necessari all'esecuzione dell'ordine; tale richiesta alimenterà automaticamente l'archivio presente nel modulo **Prese/ritiri.**

#### **Il corrispondente**

visualizza le spedizioni assegnate, stampa preventivamente i borderò in arrivo, inserisce eventuali avanzamenti (esiti di consegna), indica i termini di consegna avvenuta e l'eventuale modalità di incasso in presenza di contrassegni. Può essere utilizzato unitamente o in alternativa al modulo **Scambio dati corrispondenti.**

#### **Gestione Privacy**

İ

Garantisce la riservatezza dei dati attraverso l'amministrazione della privacy aziendale. Per ogni utente o gruppo di utenti (ufficio amministrazione, ufficio spedizioni etc…) è possibile stabilire quali funzioni o informazioni rendere visibili e quali mantenere occultate, nonché se permettere agli utenti la modifica dei dati o la sola visualizzazione.

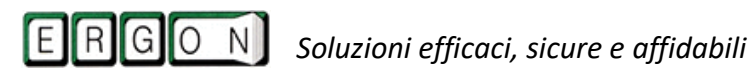

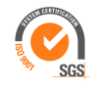

### **Controllo fatture**

#### **Corrispondenti**

Consente di ricevere un archivio dettagliato delle spedizioni con la valorizzazione effettuata dal corrispondente. Il confronto automatico delle valorizzazioni permetterà di segnalare eventuali discordanze tra le fatture emesse dal corrispondente e il calcolo effettuato dall'azienda di trasporto. Tali discordanze potranno essere confermate e il modulo potrà generare le note di variazione.

#### **Mittenti**

Così come per il corrispondente il mittente può inviare l'archivio dettagliato delle spedizioni valorizzate attraverso il quale l'azienda di trasporto controllerà le discordanze.

#### **Fattura corrispondenti, padroncini e trazionisti**

Il pacchetto di programmi prevede la generazione su richiesta di un facsimile della fattura che i corrispondenti, padroncini o trazionisti devono inviare all'azienda di trasporto. Su questo documento vengono valorizzate tutte le spedizioni eseguite comprensive di prese e ritiri. Tale facsimile viene successivamente compilato e tramutato in fattura.

### **Business Intelligence** per analisi, controllo del traffico e gestione dei cruscotti predefiniti

Crea automaticamente visualizzazioni, grafici, diagrammi esplicativi, istogrammi a partire dai dati inseriti. Ciò garantisce una migliore rappresentazione, controllo e gestione dei processi di trasporto. Grazie a questo strumento basato sui cubi OLAP è possibile generare con facilità e elasticità visualizzazioni personalizzate. Il pacchetto permette di disporre di dati sempre attendibili e certificati che sono soggetti a continuo aggiornamento e per un controllo preciso e puntuale dell'azienda. Completa mobilità nell'uso delle analisi statistiche con i più comuni dispositivi in modalità online e offline.

#### **Gestione documentale**

İ

Prevede la creazione di un archivio digitale attraverso la ripresa di un documento in formato elettronico o scannerizzato manualmente; permette di visualizzare e condividere velocemente lo storico dei documenti emessi senza dover effettuare la ricerca sul supporto cartaceo (DDT, borderò, bollettini, fatture, registri etc...); garantisce lo scambio dei documenti con enti interni e la loro integrazione con autorizzazioni, timbri, note fino a produrre un perfetto workflow aziendale.

#### **Modulo 533 : Conservazione sostitutiva**

Consente di realizzare il processo di conservazione digitale contenente le caratteristiche previste dalla **normativa italiana (firma digitale, marca temporale)**. Ciò permette di gestire al meglio la documentazione e di liberarsi definitivamente della copia in carta.

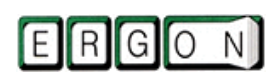

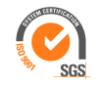

### **Gestione filiali**

Il sistema ERGTRA di gestione dei trasporti è multifiliale, dunque è pensato non soltanto per coordinare la sede centrale di un'azienda di trasporti ma anche le filiali ad essa collegate. La presenza di un unico database comporta un aggiornamento in tempo reale delle modifiche effettuate nelle singole filiali, senza necessità di comunicazioni ulteriori da una filiale all'altra. Ciò consente di visualizzare il consolidato del gruppo senza perdere tuttavia la possibilità di analizzare i dati per singola filiale o di realizzare interrogazioni specifiche.

#### **Gestione automezzi/manutenzioni/scadenze**

La suite di programmi coordina la manutenzione programmata o straordinaria degli automezzi e degli impianti aziendali, organizzando le macchine per categoria, reparto, area, deposito e cliente. Attraverso questo modulo è possibile definire più piani di manutenzione per macchina, controllare il magazzino ricambi gestendo i costi di manutenzione e gli ordini, realizzare statistiche per macchina, reparto, deposito, manutentore etc… Infine il modulo di ERGTRA gestisce lo scadenziario di assicurazioni, bollo e revisioni degli automezzi.

### **Depositi conto terzi**

Il pacchetto di programmi consente di svolgere attività di deposito e distribuzione merce conto terzi attraverso una logica suddivisione dei prodotti all'interno del magazzino. La possibilità di realizzare una mappatura del magazzino ottimizza infatti i percorsi con risparmio di tempo ed energia. È possibile in particolare amministrare:

- Il carico e lo scarico della merce tramite terminali in radiofrequenza
- La gestione del picking con proposta delle ubicazioni e percorsi ottimali
- Rintracciabilità dei lotti
- La gestione della fatturazione e del conto deposito
- La creazione di più depositi

#### **Estratto conto compensato**

Prevede la realizzazione di un estratto conto compensando situazioni cliente/fornitore (es. pagamento della fattura mittente e rimborso dei contrassegni). Può essere utilizzato sia per gestire gli estratti conti con i clienti sia per amministrare quelli con i corrispondenti. Il modulo consente inoltre di generare automaticamente il bonifico da effettuare ed inviare l'estratto conto al cliente o al corrispondente previsto.

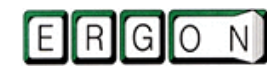

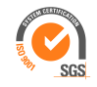